<span id="page-0-0"></span>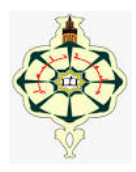

# Système Distribué avec CORBA

Yassamine Seladji

yassamine.seladji@gmail.com

17 mars 2020

 $\blacktriangleright$  En informatique distribuée, l'information est répartie entre différents serveurs du systèmes.

- $\blacktriangleright$  En informatique distribuée, l'information est répartie entre différents serveurs du systèmes.
- $\blacktriangleright$  Les applications serveurs peuvent être implémenté avec des langages différents, et tourné sur différentes plateformes.

- $\blacktriangleright$  En informatique distribuée, l'information est répartie entre différents serveurs du systèmes.
- $\blacktriangleright$  Les applications serveurs peuvent être implémenté avec des langages différents, et tourné sur différentes plateformes.
- $\triangleright$  Le moven de communication  $\implies$  le protocole **CORBA**.

#### L'architecture CORBA est mise en place par le consortium OMG.

- L'architecture CORBA est mise en place par le consortium OMG.
- L'OMG regroupe plusieurs organismes mondiaux (IBM, Boing, NASA, INRIA, ...).

- ► L'architecture CORBA est mise en place par le consortium OMG.
- L'OMG regroupe plusieurs organismes mondiaux (IBM, Boing, NASA, INRIA, ...).
- ► L'OMG a le rôle de mettre en place des standards d'intégration d'applications réparties hétérogènes.

Les avantages de CORBA

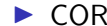

 $\triangleright$  CORBA permet la communication entre différents langages.

Les avantages de CORBA

- $\triangleright$  CORBA permet la communication entre différents langages.
- $\triangleright$  CORBA permet d'obtenir un code très compact et efficace.

## Les avantages de CORBA

- $\triangleright$  CORBA permet la communication entre différents langages.
- ▶ CORBA permet d'obtenir un code très compact et efficace.
- **CORBA propose une technologie économe en bande passante.**

## Les avantages de CORBA

- $\triangleright$  CORBA permet la communication entre différents langages.
- ▶ CORBA permet d'obtenir un code très compact et efficace.
- **CORBA propose une technologie économe en bande passante.**
- $\triangleright$  CORBA nécessite peu de bibliothèques.

## Les avantages de CORBA

- $\triangleright$  CORBA permet la communication entre différents langages.
- ▶ CORBA permet d'obtenir un code très compact et efficace.
- $\triangleright$  CORBA propose une technologie économe en bande passante.
- $\triangleright$  CORBA nécessite peu de bibliothèques.
- $\triangleright$  CORBA propose des profils pour le temps réel et l'embarqué.

## Application répartie avec CORBA

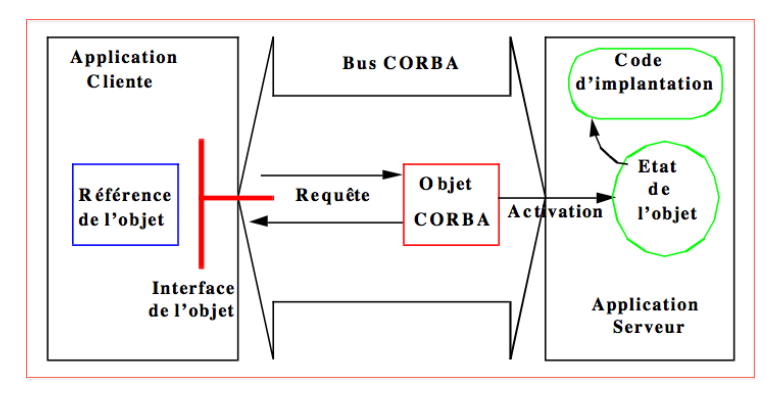

# Application répartie avec CORBA

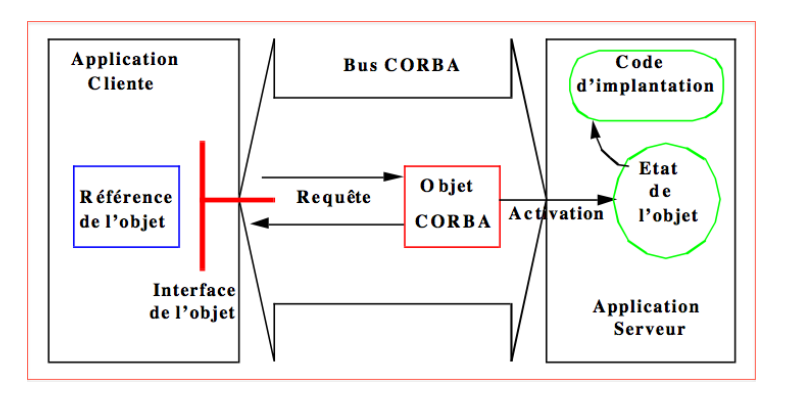

Chaque notion se traduit par une composante technologique de **CORBA** 

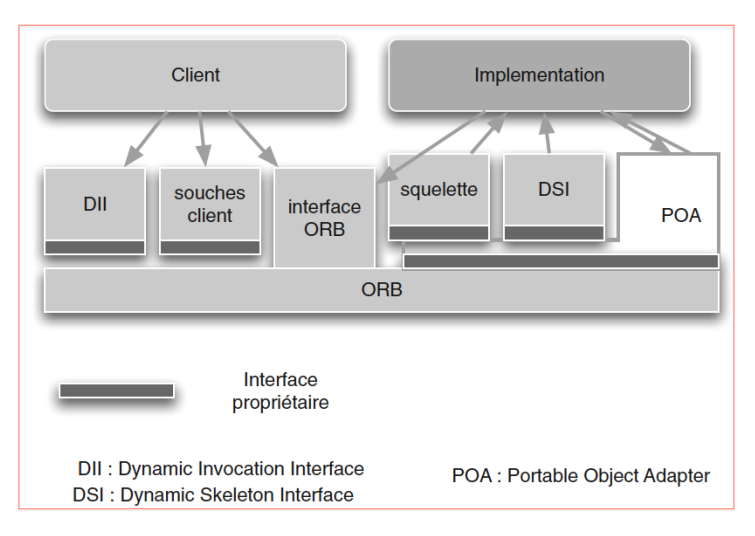

L'architecture CORBA se compose essentiellement :

- $\blacktriangleright$  du bus logiciel ORB.
- ▶ des souches : stub et squelette.
- ▶ du POA (Portable Object Adapter).
- $\blacktriangleright$  de l'interface IDL.
- $\triangleright$  des IOR (Interoperable Object Reference).
- $\triangleright$  Des services.

#### L'architecture CORBA se compose essentiellement :

#### $\blacktriangleright$  du bus logiciel ORB.

- $\blacktriangleright$  des souches : stub et squelette.
- $\blacktriangleright$  du POA (Portable Object Adapter).
- $\blacktriangleright$  de l'interface IDL.
- ▶ des IOR (Interoperable Object Reference).
- $\triangleright$  Des services.

L'architecture de CORBA Le bus logiciel ORB

ORB (Object Request Broker)

- ▶ ORB est le noyau de transport des requêtes aux objets.
- $\triangleright$  ORB maintient et gère les références des objets distants.
- $\triangleright$  ORB permet le plage et dépliage des arguments.
- ▶ ORB achemine la requête vers le bon objet à partir de sa référence.

L'architecture de CORBA Le bus logiciel ORB

**ORB** (Object Request Broker)

- $\blacktriangleright$  L'accée à l'ORB est locale à chaque application.
- $\triangleright$  Une bibliothèque ORB pour chaque langage.
- En Java 5, un standard ORB est inclut.

L'architecture CORBA se compose essentiellement :

- $\blacktriangleright$  du bus logiciel ORB.
- ▶ des souches : stub et squelette.
- ▶ du POA (Portable Object Adapter).
- $\blacktriangleright$  de l'interface IDL.
- ▶ des IOR (Interoperable Object Reference).
- $\triangleright$  Des services.

L'architecture de CORBA Les souches

#### Côté client : le stub

- $\blacktriangleright$  Le stub assure la liaison avec l'ORB.
- $\blacktriangleright$  Le stub assure le codage et décodage des paramètres.
- $\blacktriangleright$  Le stub assure la transparence des références du serveurs.

L'architecture de CORBA Les souches

#### Côté serveur : le squelette

- $\blacktriangleright$  Le serveur utilise la notion de servant.
- $\blacktriangleright$  Le servant permet de gérer l'activation de l'objet distant à la demande.
- $\blacktriangleright$  L'exemple du bureau d'accueil.
- I Le servant représente le POA.

L'architecture CORBA se compose essentiellement :

- $\blacktriangleright$  du bus logiciel ORB.
- ▶ des souches : stub et squelette.
- ► du POA (Portable Object Adapter).
- $\blacktriangleright$  de l'interface IDL.
- ▶ des IOR (Interoperable Object Reference).
- $\triangleright$  Des services.

L'architecture de CORBA Le POA

Le POA est l'adaptateur d'objet côté serveur.

Il génère et interprète les références des objets distants.

### L'architecture de CORBA Le POA

Le POA est l'adaptateur d'objet côté serveur.

- Il génère et interprète les références des objets distants.
- Il gère les autorisations d'accès aux objets.

### L'architecture de CORBA Le POA

Le POA est l'adaptateur d'objet côté serveur.

- Il génère et interprète les références des objets distants.
- $\blacktriangleright$  Il gère les autorisations d'accès aux objets.
- Il permet l'invocation des méthodes sur les objets.

### L'architecture de CORBA Le POA

Le POA est l'adaptateur d'objet côté serveur.

- Il génère et interprète les références des objets distants.
- $\blacktriangleright$  Il gère les autorisations d'accès aux objets.
- Il permet l'invocation des méthodes sur les objets.
- $\blacktriangleright$  Il maintient les associations entres objets CORBA.

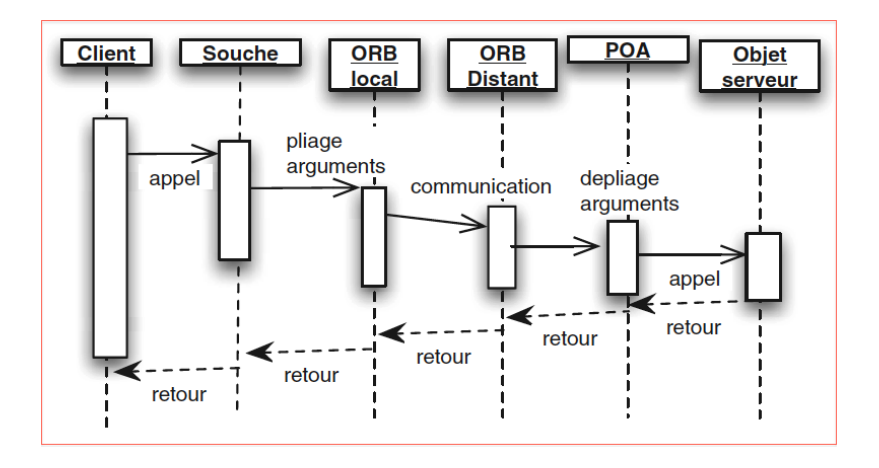

Serveur + Services  $\implies$  Interface.

- Serveur + Services  $\implies$  Interface.
- $\triangleright$  CORBA  $\Longrightarrow$  Une interface qui assure l'interopérabilité des langages.

- Serveur + Services  $\implies$  Interface.
- $\triangleright$  CORBA  $\Longrightarrow$  Une interface qui assure l'interopérabilité des langages.
- > L'utilisation de l'IDI (Interface Definition Language).

L'architecture CORBA se compose essentiellement :

- $\blacktriangleright$  du bus logiciel ORB.
- ▶ des souches : stub et squelette.
- ▶ du POA (Portable Object Adapter).
- $\blacktriangleright$  de l'interface IDL.
- ▶ des IOR (Interoperable Object Reference).
- $\triangleright$  Des services.

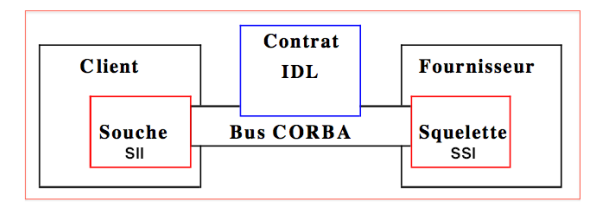

Interface commune aux langages.

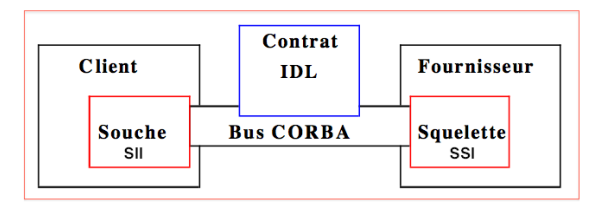

Interface commune aux langages.

Interface IDL  $\implies$  indépendante de l'implémentation.

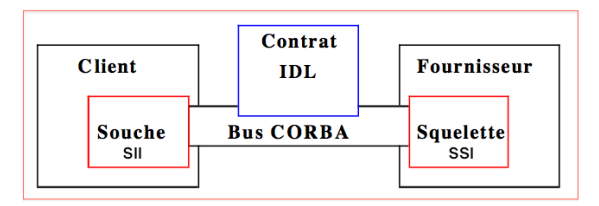

- $\blacktriangleright$  Interface commune aux langages.
- Interface IDL  $\implies$  indépendante de l'implémentation.
- Définir les interfaces des objets CORBA distants.

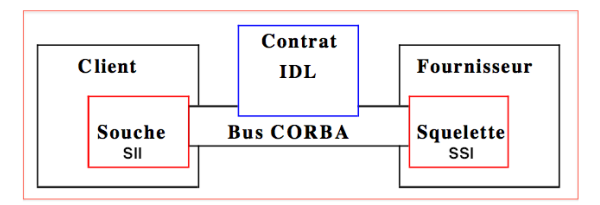

- $\blacktriangleright$  Interface commune aux langages.
- Interface  $IDL \implies \text{indépendante de l'implémentation.}$
- Définir les interfaces des objets CORBA distants.
- ► Le plus petit dénominateur commun entre tous les types de données.

Les étapes de la création d'une IDL

La déclaration de module.

Les étapes de la création d'une IDL

- La déclaration de module.
- la déclarations des interfaces.

Les étapes de la création d'une IDL

- $\blacktriangleright$  La déclaration de module.
- $\blacktriangleright$  la déclarations des interfaces.
- La présentation des signatures des méthodes.

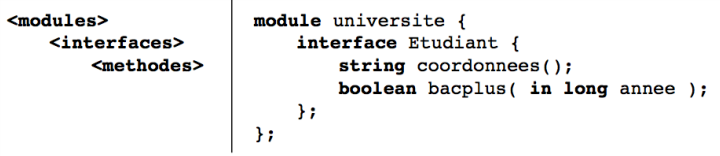

Les étapes de la création d'une IDL

- $\blacktriangleright$  La déclaration de module.
- $\blacktriangleright$  la déclarations des interfaces.
- La présentation des signatures des méthodes.

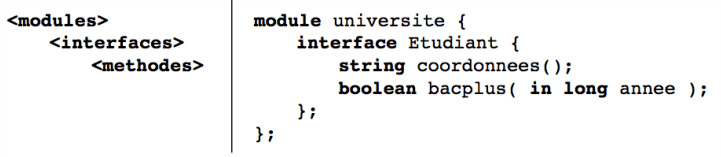

 $\blacktriangleright$  La déclaration : des attributs, des exceptions, des types et des constantes

L'architecture de CORBA L'IDL

 $\blacktriangleright$  Les modules  $\Longrightarrow$  packages Java.

L'architecture de CORBA L'IDL

- **Les modules**  $\implies$  packages Java.
- $\blacktriangleright$  Les interfaces  $\Longrightarrow$  La signatures des méthodes.

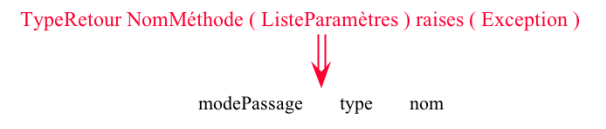

Les modes de passage :

- $\triangleright$  in  $\Longrightarrow$  en entrée :
	- $\blacktriangleright$  le client fournit la valeur.
	- $\triangleright$  si le serveur la modifie, le client ne voit pas la modification.
- $\triangleright$  out  $\Longrightarrow$  en sortie :
	- $\blacktriangleright$  le serveur fournit la valeur
	- $\blacktriangleright$  le client voit la modification.
- $\triangleright$  inout  $\Longrightarrow$  en entrée/sortie.
	- $\blacktriangleright$  le client fournit la valeur
	- $\triangleright$  si le serveur la modifie, le client voit la modification

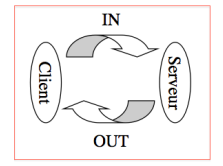

L'architecture de CORBA L'IDL

exception creditDepasse { long montant ; };

L'architecture de CORBA L'IDL

exception creditDepasse { long montant ; };

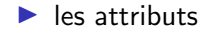

L'architecture de CORBA L'IDL

exception creditDepasse { long montant ; };

 $\blacktriangleright$  les attributs

• attribute type nom  $\implies$  getteurs + setteurs.

L'architecture de CORBA **TIDE** 

exception creditDepasse { long montant ;  $\}$ ;

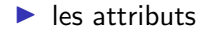

• attribute type nom  $\implies$  getteurs + setteurs.

readonly attribute type nom  $\implies$  getteurs.  $\blacktriangleright$ 

Les types primitifs :

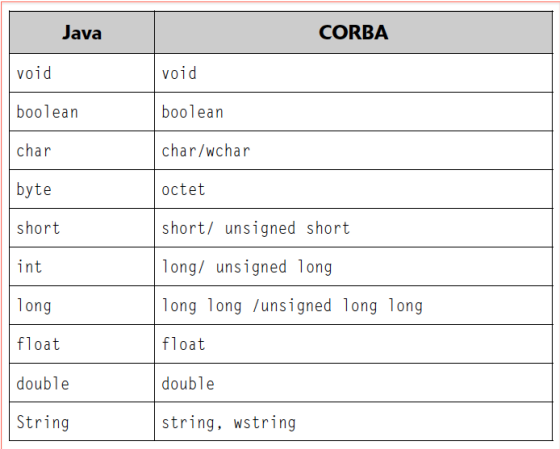

L'architecture de CORBA L'IDL

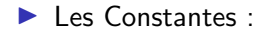

# $const$  nom = valeur :

 $\blacktriangleright$  Exemple : const double  $Pl = 3.1415$ .

Les types complexes :

 $\blacktriangleright$  Nouveau type :

typedef long duree;

 $\blacktriangleright$  Les énumérations :

enum mois {janvier, fevrier};

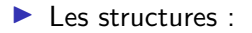

```
struct erreur {
    long date:
    string message;
۱;
```
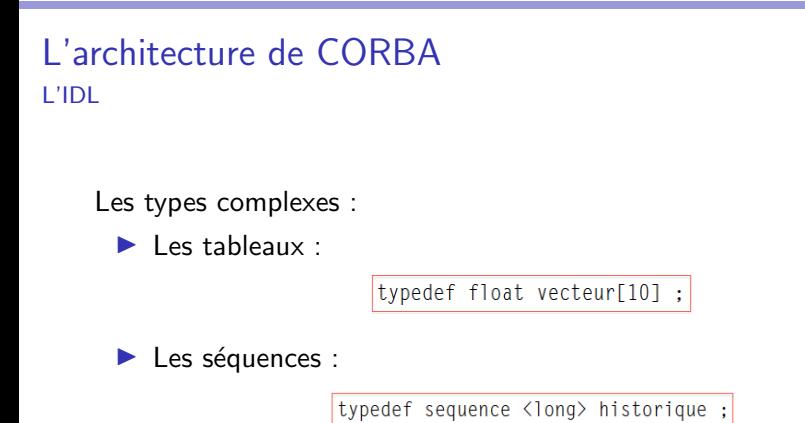

Le type anonyme  $any \implies n'$ importe quel type de données.

Les interfaces acceptent l'héritage multiples.

Héritage sémantique.

Les interfaces acceptent l'héritage multiples.

Héritage sémantique.

Exemple:

interface  $J:I {\dots}$ ;

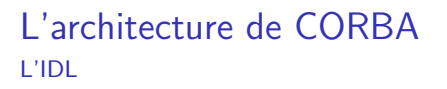

► Les interfaces acceptent l'héritage multiples.

 $\blacktriangleright$  Héritage sémantique.

Exemple:

interface  $J:I {\dots}$ ;

Équivalent Java:

interface J extends I  $\{...\}$ 

#### Exemple:

```
module finance {
    exception creditDepasse {};
    interface banque {
        attribute double montantMaximumAutorise :
        void depot(in double montant) ;
        void retrait(in double montant) raises (creditDepasse);
        double solde() :
    \vert \cdotļ.
```
La précompilation d'un contrat IDL :

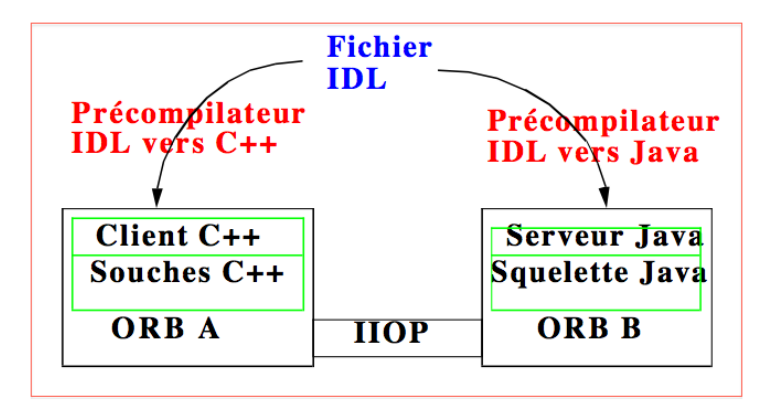

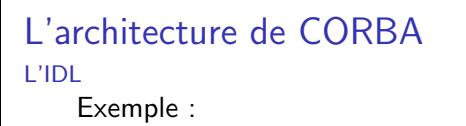

```
module finance {
    exception creditDepasse {};
    interface banque {
        attribute double montantMaximumAutorise ;
        void depot(in double montant) :
        void retrait(in double montant) raises (creditDepasse);
        double solde() :
    ١:
```
#### Précompilation Java:

public interface banqueOperations {double\_montantMaximumAutorise (): void montantMaximumAutorise (double newMontantMaximumAutorise): void depot (double montant); void retrait (double montant) throws finance.creditDepasse:  $double$  solde  $()$ : // interface banqueOperations

Exercice 1 : Écrire un fichier IDL qui représente l'interface d'une calculatrice, tel que :

- $\blacktriangleright$  elle contient les méthodes : ajouteMemoire, soustraitMemoire, multiplieMemoire et miseAZero.
- $\triangleright$  Chacune de ces méthodes prend un unique paramètre en in de type double (sauf miseAZero qui ne prend pas de paramètre).
- $\blacktriangleright$  Elles mettent à jour la mémoire mais ne renvoient pas d'information au client.
- ▶ La méthode diviseMemoire doit lever une exception en cas de tentative de division par zéro.
- $\blacktriangleright$  elle comporte deux autres méthodes : incrementer et decrementer.

Correction:

```
module tpcorba {
 module exo2 {
        exception divisionParZero {};
        interface calcul \{readonly attribute double memoire;
                void miseAZero();
                void ajouteMemoire(in double donnee):
                void soustraitMemoire(in double donnee);
                void multiplieMemoire(in double donnee);
                void diviseMemoire(in double donnee) raises (divisionParZero):
                void incrementer(inout long data);
                void decrementer(inout long data);
        \mathcal{H}\mathcal{H}λ,
```
L'architecture CORBA se compose essentiellement :

- $\blacktriangleright$  du bus logiciel ORB.
- ▶ des souches : stub et squelette.
- ▶ du POA (Portable Object Adapter).
- $\blacktriangleright$  de l'interface IDL.
- $\triangleright$  des IOR (Interoperable Object Reference).
- $\triangleright$  Des services.

**IOR** (Interoperable Object Reference)

► Les références d'objets CORBA.

Les IORs se composent de manière codé de :

- I'adresse IP de la machine Internet où est localisé l'objet.
- un port IP pour se connecter au serveur de l'objet.
- une clé pour désigner l'objet dans le serveur.

#### $\blacktriangleright$  Exemple :

T0R:000000000000001b49444c3a506c6163654d61726368652f426f757273653a312e30000 000031afabcb0000000020391f165b00000001000000000000000100000008526f6f74504f4 

• IOR est stocké dans un service de nom (Naming Service).

L'architecture CORBA se compose essentiellement :

- $\blacktriangleright$  du bus logiciel ORB.
- ▶ des souches : stub et squelette.
- ▶ du POA (Portable Object Adapter).
- $\blacktriangleright$  de l'interface IDL.
- $\triangleright$  des IOR (Interoperable Object Reference).
- $\triangleright$  Des services.

L'architecture de CORBA

Les services

Les services CORBA  $\implies$  bibliothèques pour augmenter la qualité du service.

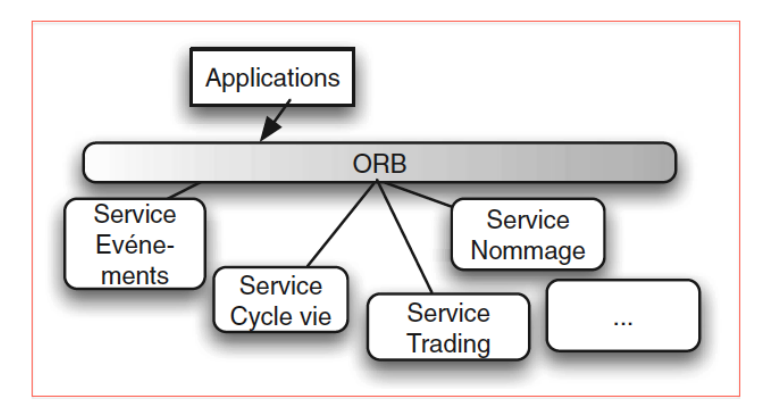

<span id="page-63-0"></span>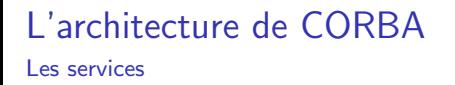

- Service de nommage : service d'annuaire CORBA.
- Service évènement : envoyer des évènements asynchrones entre applications.
- Service de concurrence : gérer les accès concurrent aux Serveurs
- Service de sécurité : gérer les accès sécurisés aux serveurs (identification, confidentialité ...)